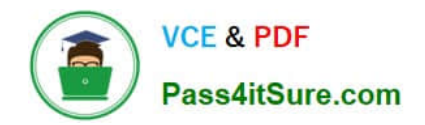

# **ANC-101Q&As**

Mobile and Desktop Exploration in Einstein Analytics

# **Pass Salesforce ANC-101 Exam with 100% Guarantee**

Free Download Real Questions & Answers **PDF** and **VCE** file from:

**https://www.pass4itsure.com/anc-101.html**

100% Passing Guarantee 100% Money Back Assurance

Following Questions and Answers are all new published by Salesforce Official Exam Center

**C** Instant Download After Purchase

- **83 100% Money Back Guarantee**
- 365 Days Free Update
- 800,000+ Satisfied Customers

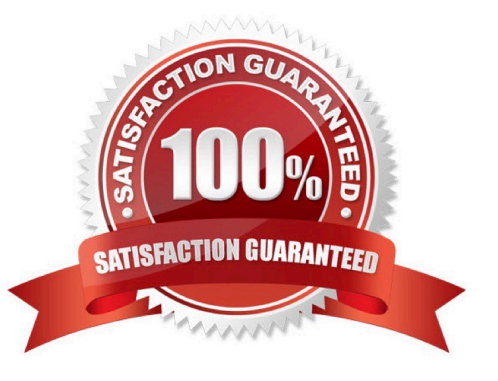

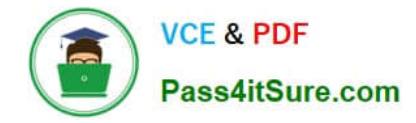

### **QUESTION 1**

A company wants to use Einstein Analytics to analyze the trend of their sales pipeline. The company wants to accelerate the sales process. To do so, they need to know the average time an opportunity spends in each stage. This value is not pre-calculated in Salesforce, so a consultant recommends using a dataflow to calculate it.

How can a dataflow be used to calculate the average time an opportunity spends in each stage?

- A. computeExpression Transformation with SAQL Expression to calculate the duration
- B. flatten Transformation with Offset Expressions to calculate the duration
- C. computeRelative Transformation with offset parameter to calculate the duration
- D. computeRelative Transformation with SAQL Expression to calculate the duration

Correct Answer: C

# **QUESTION 2**

What can you change in a Compare Table formula column?

- A. The filters
- B. The measure
- C. The grouping
- D. The formula and the name

Correct Answer: D

### **QUESTION 3**

What happens if the ui.json file is empty?

- A. You create a text-only version of an app.
- B. The template will not include a configuration wizard.
- C. The dataflow fails.
- D. The app includes all possible dashboards by default.
- E. B and D

Correct Answer: B

https://trailhead.salesforce.com/en/content/learn/modules/wave\_analytics\_templates\_intro/ wave analytics templates structure

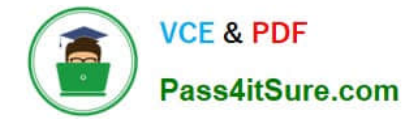

# **QUESTION 4**

How do you create a regression timeseries?

A. In SAQL, use the timeseries function with the following arguments: Partition (the group\_by piece), Seasonality (set to 12 to get yearly seasonality).

Correct Answer: A

### **QUESTION 5**

Which three things can be done with the Einstein Analytics Dashboard Inspector? Choose 3 answers

- A. Automatically remove bottlenecks to make queries run faster.
- B. Get a list of recommendations on how to improve the performance of the dashboard.
- C. View all queries and the time it took to run each one.
- D. View the total time required to run all queries.
- E. See the final query for each step along with query results.

Correct Answer: BCE

[ANC-101 PDF Dumps](https://www.pass4itsure.com/anc-101.html) [ANC-101 Study Guide](https://www.pass4itsure.com/anc-101.html) [ANC-101 Exam Questions](https://www.pass4itsure.com/anc-101.html)